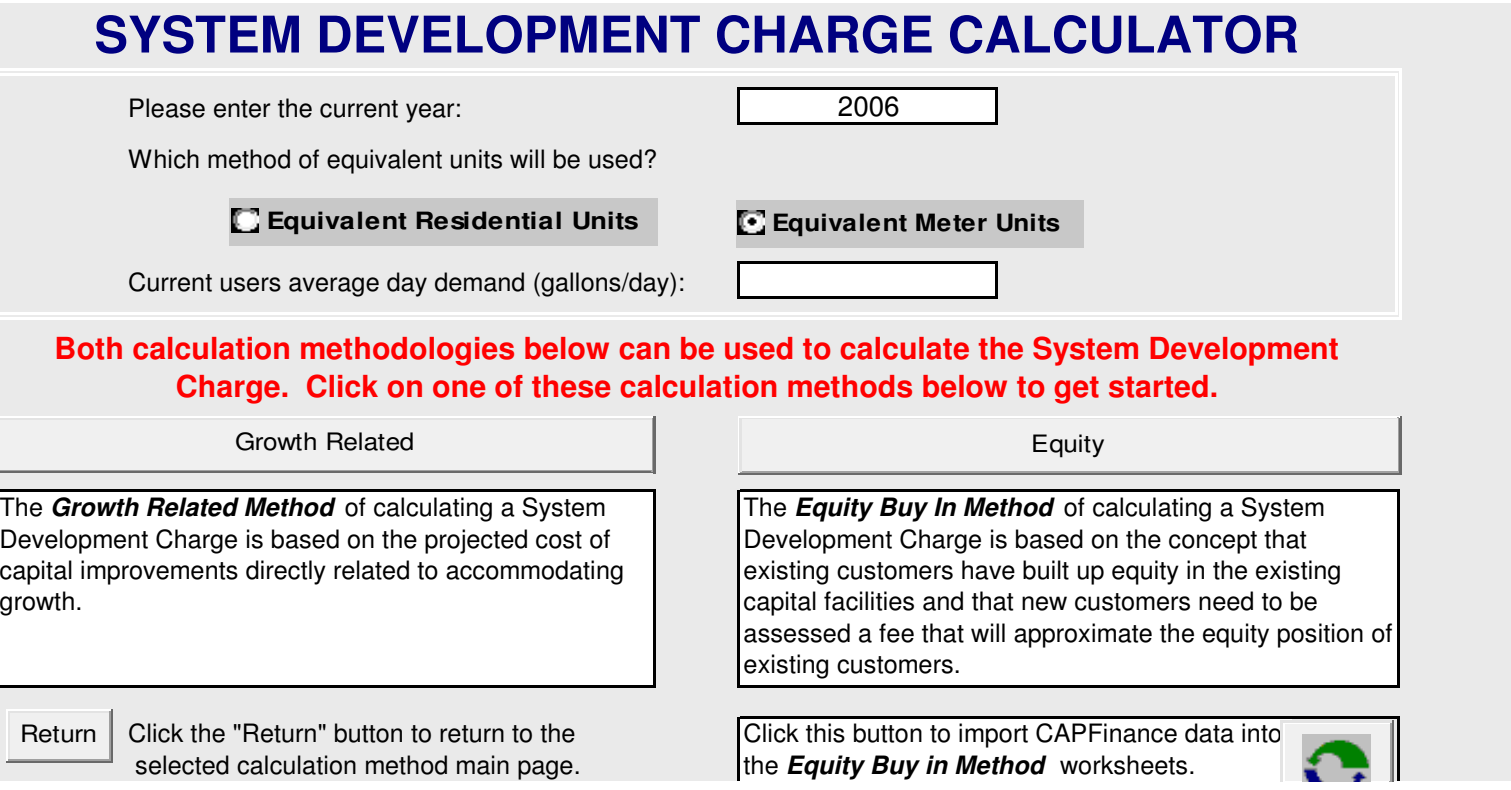

If CAPFinance has been used to develop a system asset inventory, the relevant data for each asset can be imported from CAPFinance into the Equity Buy In Method Worksheets and used to help calculate the EquityPosition of the asset.

Boise State University, the Environmental Finance Center, and the Authors (the "distributors") make no warranty or representation, either expressed or implied, with respect to this software or documentation, their quality, performance, merchantability, or fitness for a particular purpose. As a result, this software and documentation are presented "As Is", and you, the user, are assuming the entire risk as to their quality and performance. In no event will the distributors or their subcontractors be liable for direct, indirect, special, incidental or consequential damages arising out of the use or inability to use the software or documentation, even if advised of the possibility of such damages.

1 c:\Program Files\CapFinance\_DrinkingWater\CapFinance\_Water.mdb

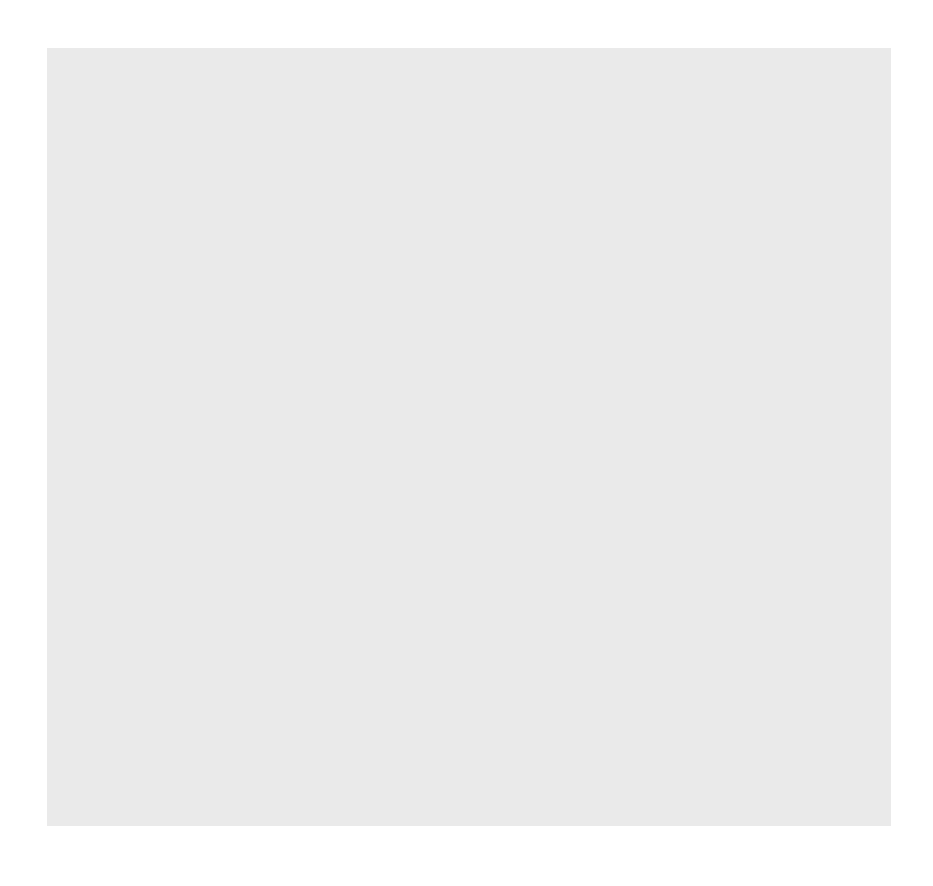

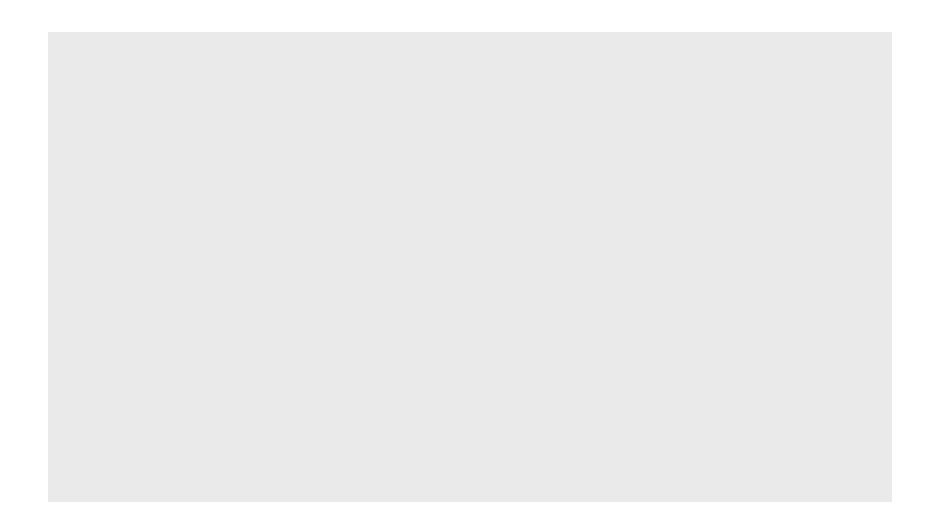